# OS 3 PRIMEIROS PASSOS PARA VOCÊ DOMINAR<sup>999999</sup>  $\bigoplus$ OCIP

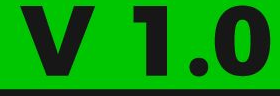

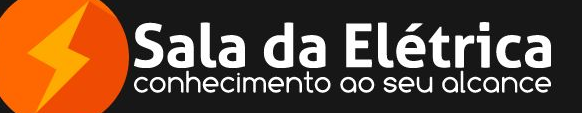

Elétrica - Versão 1.0

Sala da

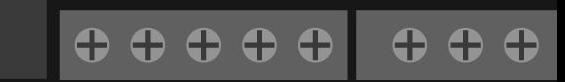

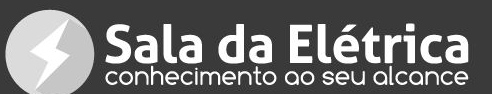

 $\bullet$   $\bullet$   $\bullet$   $\bullet$   $\bullet$   $\bullet$   $\bullet$  $\theta$   $\theta$   $\theta$   $\theta$ 

#### **Esta é uma obra da instituição de treinamentos e educação à distância Sala da Elétrica**

Apaixonados por formação e capacitação profissional, a equipe compartilha todo o seu conhecimento da área elétrica através de educação a distância e palestras, possibilitando que qualquer pessoa em qualquer lugar do mundo adquira conhecimentos úteis e de uso no seu dia a dia.

A empresa conta atualmente com uma equipe de 7 profissionais altamente dedicados para sempre oferecer os melhores conteúdos, acessibilidade, comunicação e atendimento a todos.

Toda essa dedicação trouxe merecidos reconhecimentos em forma de premiações e parcerias que agregam muito para nossos trabalhos e consequentemente para você leitor.

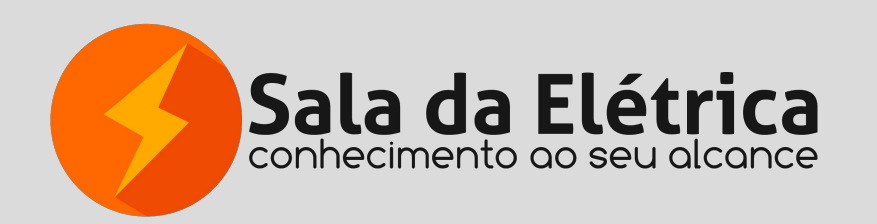

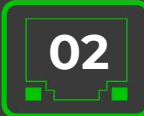

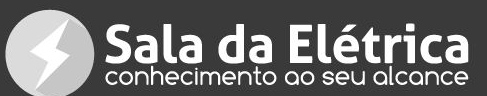

 $00000$ 

### **Sumário**

#### **Passo 1: O que é CLP**

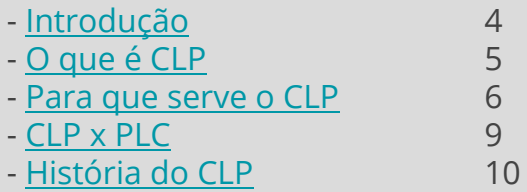

#### **Passo 2: Composição do CLP**

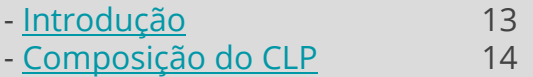

#### **Passo 3: Como funciona o CLP**

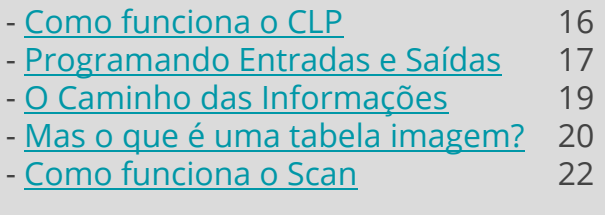

#### **[Verifique se esta é a versão](#page-22-0) [atualizada](#page-22-0)** 23

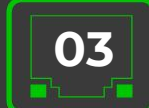

<span id="page-3-0"></span>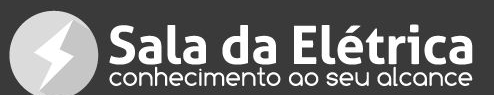

# **Passo 1 - Introdução**

Você já sabe que não existe possibilidade de falar de automação se não iniciarmos a conversa com três letras, são elas: CLP

Neste E-book, iremos tratar desta ferramenta que é mais utilizada no processo de Automação Industrial e que vem ganhando força também na Automação residencial.

O **Controlador Lógico Programável** é sem dúvidas a inteligência no processo de automatização de máquinas e/ou ambientes. Isto mesmo, o responsável pela **inteligência**.

"Você deve ter lido nosso artigo sobre a Diferença entre Automação e Mecanização".

Desta forma, entenderá o que queremos dizer com inteligência.

Assim, para iniciar, vamos entender em linhas gerais o que ele é e para o que ele serve.

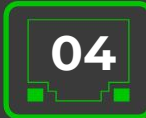

<span id="page-4-0"></span>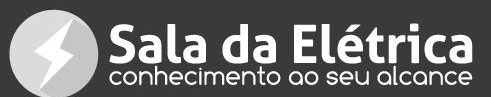

 $\bullet$   $\bullet$   $\bullet$   $\bullet$   $\bullet$   $\bullet$   $\bullet$  $\theta$   $\theta$   $\theta$   $\theta$ 

# **O que é o CLP?**

O **Controlador Lógico Programável** ou **CLP** é um computador que executa funções específicas através de um programa criado por um ser humano.

Podemos dizer que é um computador com competências diferentes daquelas de um computador comum que utilizamos no dia a dia, o qual serve para acessar a internet, fazer impressões, gravar vídeos etc.

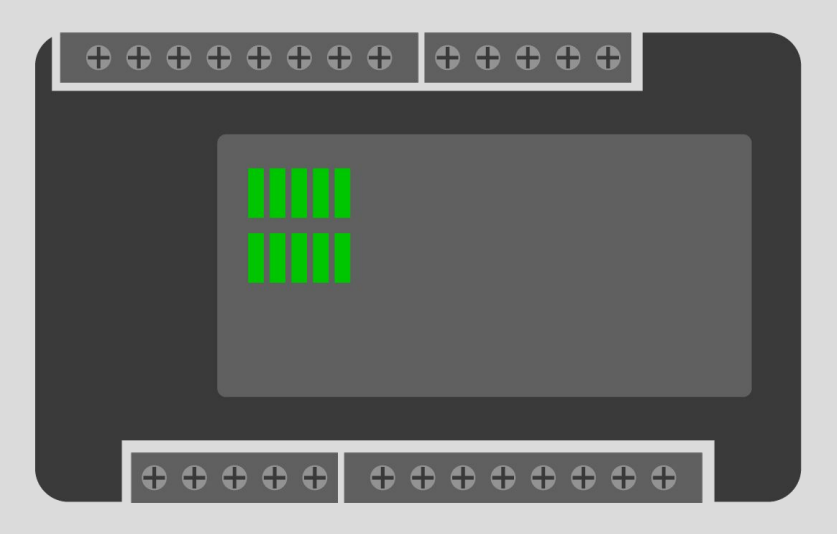

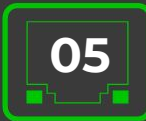

<span id="page-5-0"></span>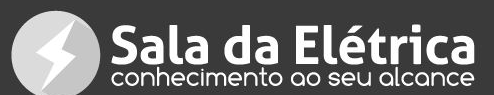

### **Para que serve o CLP?**

Existe diferença entre os conceitos de **Mecanização** e **Automação**. Leia mais sobre isso **[clicando aqui](http://saladaautomacao.com.br/automacao-nao-e-mecanizacao/)** e entenda essa diferença para que fique claro qual o papel do CLP nessa história.

Ao gerenciar processos de forma automatizada, precisamos de um equipamento para controlar o nosso sistema mecânico.

Em outras palavras, para que o sistema mecânico fique inteligente, precisamos de um "cérebro", o qual conterá as informações necessárias para que o sistema "saiba" o que está fazendo.

Entenda como na próxima página… :)

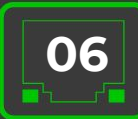

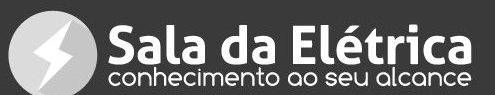

### **Mas como assim?**

Bem, podemos citar como exemplo uma mesa elevatória de uma linha de produção de uma montadora, que tem por função elevar os carros de um andar ao outro da fábrica.

Seu sistema mecânico consistirá basicamente nos movimentos necessários para subir e descer.

Mas como a mesa vai "saber" quando há um carro em cima dela? Como ela irá saber qual a hora de parar de subir? E se der a louca nela e ela continuar se elevando até estourar seus cabos?

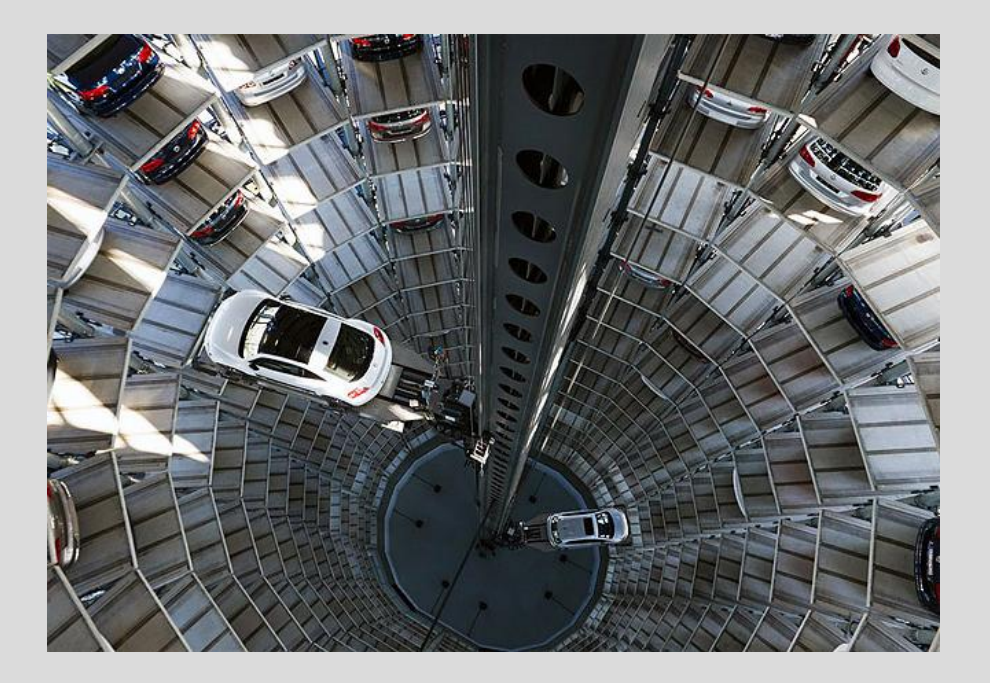

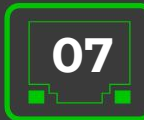

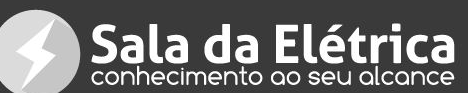

Pois é… Para que isso não aconteça, precisamos de equipamentos de programação que contenham as informações corretas sobre a posição em que a mesa deve estar, se é hora de subir, se é hora de descer, se o carro já está em cima dela, se o carro já foi transferido para a próxima etapa etc.

Portanto, de modo geral, o CLP é um desses equipamentos que são utilizados para armazenar essas informações, fazendo o papel de "cérebro" do sistema.

Como foi dito, o CLP não é o único equipamento utilizado para esse fim, mas sendo um dos mais conhecidos e utilizados.

<span id="page-8-0"></span>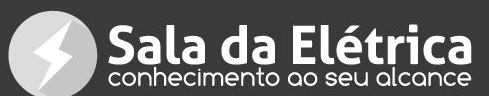

 $\bullet$   $\bullet$   $\bullet$   $\bullet$   $\bullet$   $\bullet$   $\bullet$  $\theta$   $\theta$   $\theta$   $\theta$ 

# **CLP x PLC**

É possível que você se depare por aí com essas duas siglas e, assim como muitas pessoas, pode acabar pensando que **CLP** e **PLC** se tratam de dois equipamentos diferentes.

Para evitar confusões, basta saber que não. Ambos se tratam do mesmo equipamento, sendo a primeira sigla correspondente ao nome do equipamento em português e a segunda em inglês, conforme segue:

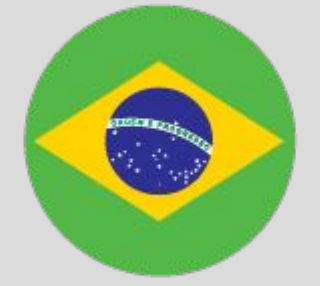

#### **C**ontrolador **L**ógico **P**rogramável

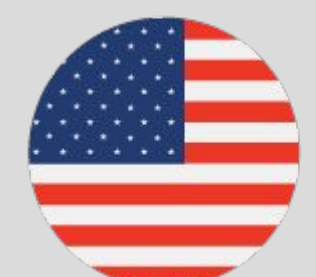

**P**rogrammable **L**ogic **C**ontroller

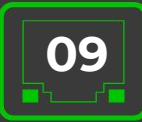

<span id="page-9-0"></span>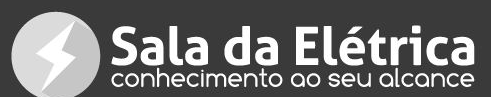

# **História do CLP**

Agora que você já sabe qual a função do CLP, iremos entender de onde ele veio.

O Controlador Lógico Programável foi primeiramente utilizado na empresa General Motors na década de 60, devido à sua necessidade de alterar processos de forma rápida e com menor custo.

#### **O que isso significa?**

Processos dentro de uma indústria são as etapas pelas quais os produtos passam.

Devido à constante necessidade de maior eficiência, produtividade e competitividade, torna-se necessário fazer alterações nesses processos de modo a modernizá-los e isso pode envolver reestruturas com relação a equipamentos, reprogramação de informações etc.

Anteriormente os processos eram controlados por [comandos elétricos,](https://www.saladaeletrica.com.br/comandos-eletricos/) os quais ocupavam um grande espaço físico.

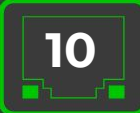

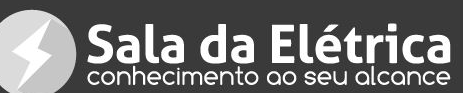

Caso houvesse a necessidade de realizar alguma alteração objetivando melhorias, ou mesmo a necessidade de reparos, seria necessário desmontar muitos painéis de comandos elétricos, fator que envolveria um grande número de pessoas, além de uma considerável perda de tempo.

#### **E diz o ditado: ''***tempo é dinheiro***', certo?**

Com isso, em 1968, a Divisão Hydramatic da GM determinou os critérios para o projeto do CLP e o primeiro dispositivo criado para atender a essas especificações foi desenvolvido pela Gould Modicom, em 1969.

Assim, com a utilização do CLP, basta um computador e uma pessoa para manipular o programa de forma simples, o que tornou possível **simplificar a alteração dos processos**, **reduzindo tempo**, **mão-de-obra e obtendo**, consequentemente, **lucros significativos**.

Obviamente, com a evolução da tecnologia, houve grandes avanços e constantes aperfeiçoamentos das funções do CLP desde sua criação ao que ele é nos dias de hoje.

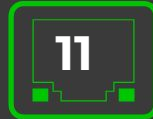

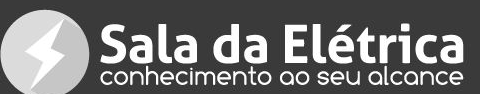

Seu uso também vem se expandindo.

Apesar de ser dedicado normalmente às indústrias, o **CLP vem também ganhando espaço na utilização em residências**.

Essa abordagem é chamada especificamente de **Automação Residencial**, mas isso já é outro assunto.

Agora que você já tem uma visão geral sobre **o que é**, para **o que serve** e de onde **surgiu o CLP**, agora iremos tratar sobre suas funções.

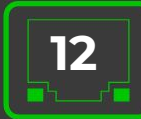

<span id="page-12-0"></span>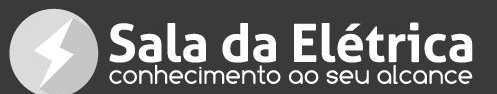

# **Passo 2: Composição + Funcionamento Introdução**

Acima, abordarmos sobre o que é e para o que serve o CLP.

Neste capítulo, iremos entrar com mais detalhes sobre a estrutura e o funcionamento deste equipamento, abordando de que forma esse processador trata as informações e como ele interage no meio em que ele está instalado.

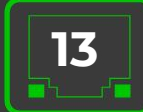

<span id="page-13-0"></span>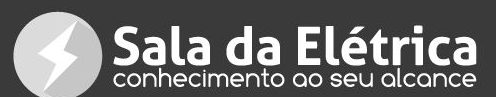

# **Composição do CLP**

Antes de **entender o funcionamento do CLP**, precisamos conhecer os componentes físicos que o constituem.

Veja abaixo uma explicação resumida sobre cada componente:

- **Memória:** área do CLP onde ficam armazenadas todas as informações necessárias para que as atividades sejam executadas;
- **Cartão de entrada:** recebe um sinal elétrico do ambiente externo e envia para dentro do CLP;
- **Processador:** é um chip que irá processar o programa;
- **Cartão de saída:** envia um sinal elétrico para o ambiente externo para acionar algum equipamento;
- **Barramento:** é uma placa eletrônica responsável por fazer a comunicação entre os componentes descritos acima;
- **Fonte de energia:** alimentação do equipamento.

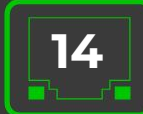

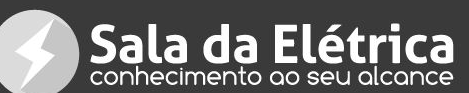

Além dos componentes físicos, este equipamento se constitui de alguns outros elementos abstratos:

**A chamada "tabela imagem"** (que será descrita mais adiante)

**Um programa chamado "scan"** que fica dentro do processador (e que também será descrito mais adiante)

**E o programa com qual o ser humano interage** para registrar ou alterar informações.

Todos os componentes e elementos trabalham juntos, cada um com seu papel.

Em outras palavras, eles funcionam como uma equipe dentro de uma empresa: cada funcionário tem um papel a ser executado para que os objetivos finais sejam atingidos.

Da mesma forma, cada elemento tem um papel para que os objetivos designados para o CLP sejam atingidos.

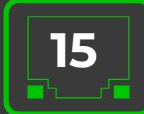

<span id="page-15-0"></span>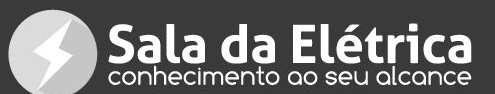

### **Passo 3 - Como funciona o CLP**

Bem, **o modo como o CLP "trabalha"** não é muito diferente de como nós fazemos nossas atividades no dia a dia.

O mesmo se baseia em "funções", as quais nós também podemos chamar de "rotinas".

Vamos citar como exemplo uma sirene utilizada dentro de uma indústria para alertar aos funcionários sobre um problema emergencial.

Podemos dizer que isso é uma "rotina" – toda vez que alguém apertar um determinado interruptor, a sirene irá disparar.

E nós podemos utilizar um CLP para programar essa função – vamos entender como.

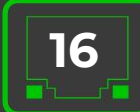

<span id="page-16-0"></span>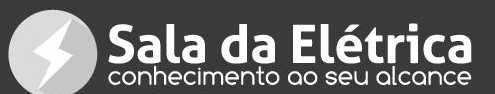

### **Programando Entradas e Saídas**

Com a utilização de um computador, o profissional irá registrar no programa a função (ou rotina) desejada – ao acionar o interruptor, a sirene deverá disparar.

Assim:

- Acionar o interruptor é uma "entrada", ou seja, o comando.
- Disparar a sirene é uma "saída", ou seja, o resultado esperado.

Nos cartões de entrada e saída, há diversas entradas e diversas saídas, ou seja, um único CLP pode executar diversas funções.

Na figura a seguir você pode visualizar um cartão de entrada para ter uma melhor noção do que estamos dizendo.

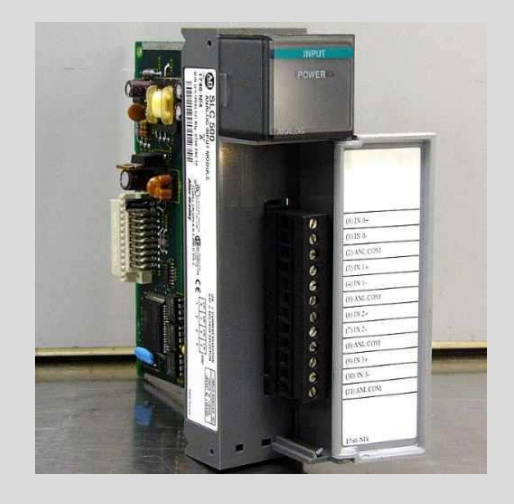

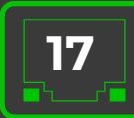

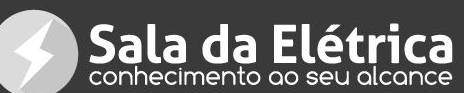

As funções (ou rotinas) nos cartões de entrada e saída são geralmente identificadas por "endereços".

Vamos dizer que os endereços, no presente exemplo, são números. Portanto, imagine que acionar o interruptor esteja endereçado na "entrada 1" e disparar a sirene esteja endereçado na "saída 1".

Ao acionar o interruptor, um sinal elétrico será enviado ao cartão de entrada e, normalmente, há algum sinal (como uma luz de led, por exemplo) indicando o endereço que foi acionado (no nosso caso aqui, o endereço "1").

Lembrando que uma única entrada pode estar ligada a várias saídas ao mesmo tempo.

Por exemplo, ao acionar aquele único interruptor, podemos fazer a sirene disparar, acender a luz, ligar o rádio e o que mais tiver sido programado ali.

O contrário também pode acontecer: uma única saída pode estar conectada com várias entradas, ou seja, vários interruptores diferentes poderiam fazer a sirene disparar – mas vamos ficar apenas com um interruptor e com a sirene para não complicar.

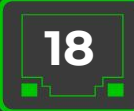

<span id="page-18-0"></span>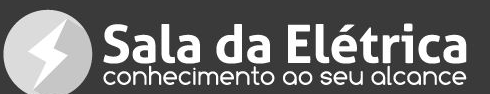

### **O Caminho das Informações**

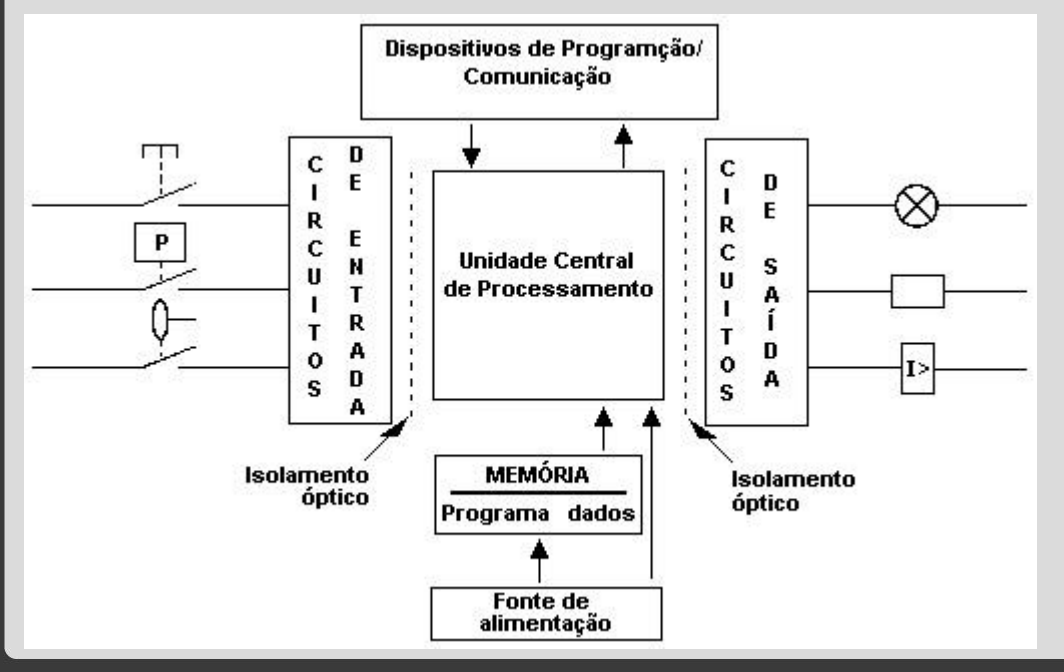

Primeiramente, é necessário esclarecer que nenhum componente do CLP sabe de fato o que irá acontecer, ou seja, disparar a sirene. Quem vai cuidar disso é o eletricista que irá conectar os fios ao CLP.

Quando o interruptor for acionado, um sinal elétrico irá ligar a entrada "1" aqui do nosso exemplo.

O cartão de entrada irá reconhecer que o fio está energizado e essa é a única informação que ele tem: "opa, a entrada '1' foi acionada".

E o barramento irá levar essa informação para a chamada "tabela imagem de entrada".

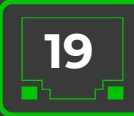

<span id="page-19-0"></span>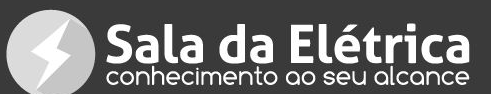

### **Mas o que é uma tabela imagem?**

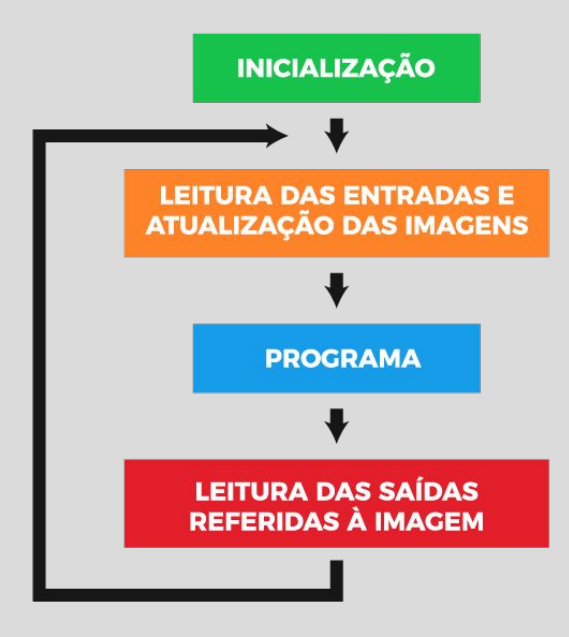

A tabela imagem é uma área da memória do CLP. Temos a tabela imagem de entrada e a tabela imagem de saída.

Na primeira, ficam as informações enviadas pelo cartão de entrada, ou seja, informações sobre se determinada entrada está acionada ou não.

É necessário armazenar essa informação nessa área da memória enquanto o programa é atualizado com as novas informações sobre o que é pra fazer.

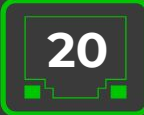

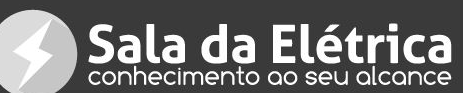

O programa vai verificar, de acordo com as informações registradas na memória do programa, que quando a entrada "1" está acionada, é necessário acionar a saída "1".

Assim, depois dessa verificação, o chamado "scan" (que fica dentro do processador) interpreta essa informação e executa o programa.

Executando o programa, ele enviará essa informação à "tabela imagem de saída", na qual ficam armazenadas as informações do cartão de saída, enquanto o scan vai verificando outras informações do programa.

Fica por conta do barramento levar essa informação ao cartão de saída – "ei, aciona o '1' aí!".

Assim, depois de todo esse processo, a função do cartão de saída é enviar um simples sinal elétrico e pronto – a sirene dispara!

Tudo isso acontece, claro, numa velocidade espantosa. Além disso, o CLP fica atualizando as informações repetidamente, várias e várias vezes por segundo, garantindo que sempre que alguma entrada for acionada, o resultado esperado (a saída) será executado.

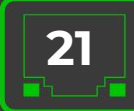

<span id="page-21-0"></span>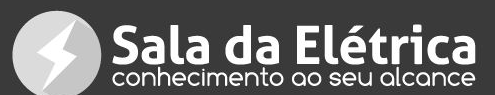

## **Como funciona o Scan**

Agora **vamos entender como o scan funciona** quando chega a hora de ele entrar em ação para executar o programa.

Bem, primeiro, é importante saber que em programação dizemos que cada informação programada é uma "linha".

Assim, o scan lê a primeira linha do programa da esquerda para a direita (ou seja, ele lê a informação programada).

Após essa leitura ou varredura, se houver uma segunda linha de programa, o scan passa para a próxima e faz a leitura da esquerda para direita e assim sucessivamente.

O scan faz essa leitura ou varredura diversas vezes, mesmo que não tenha nada de atual para executar.

Isso quer dizer que o equipamento fica funcionando continuamente, 24 horas por dia.

Devido a isso, temos algo que chamamos de "chamada de rotina".

Esse recurso faz com que o scan execute somente quando tiver algo novo para fazer.

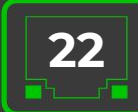

<span id="page-22-0"></span>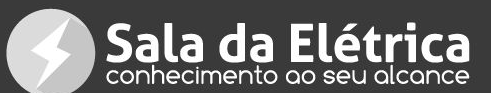

# **VERIFIQUE SE ESTA É A VERSÃO ATUALIZADA**

Clique no botão abaixo e você será redirecionado para a página oficial e segura do criador deste e-book.

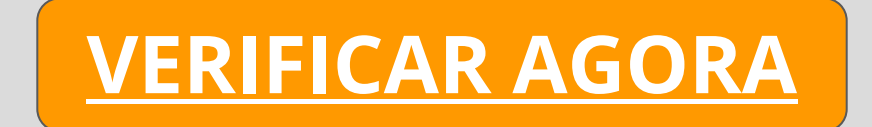

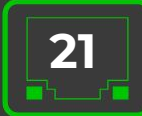